$\overline{\phantom{a}}$ 

614000

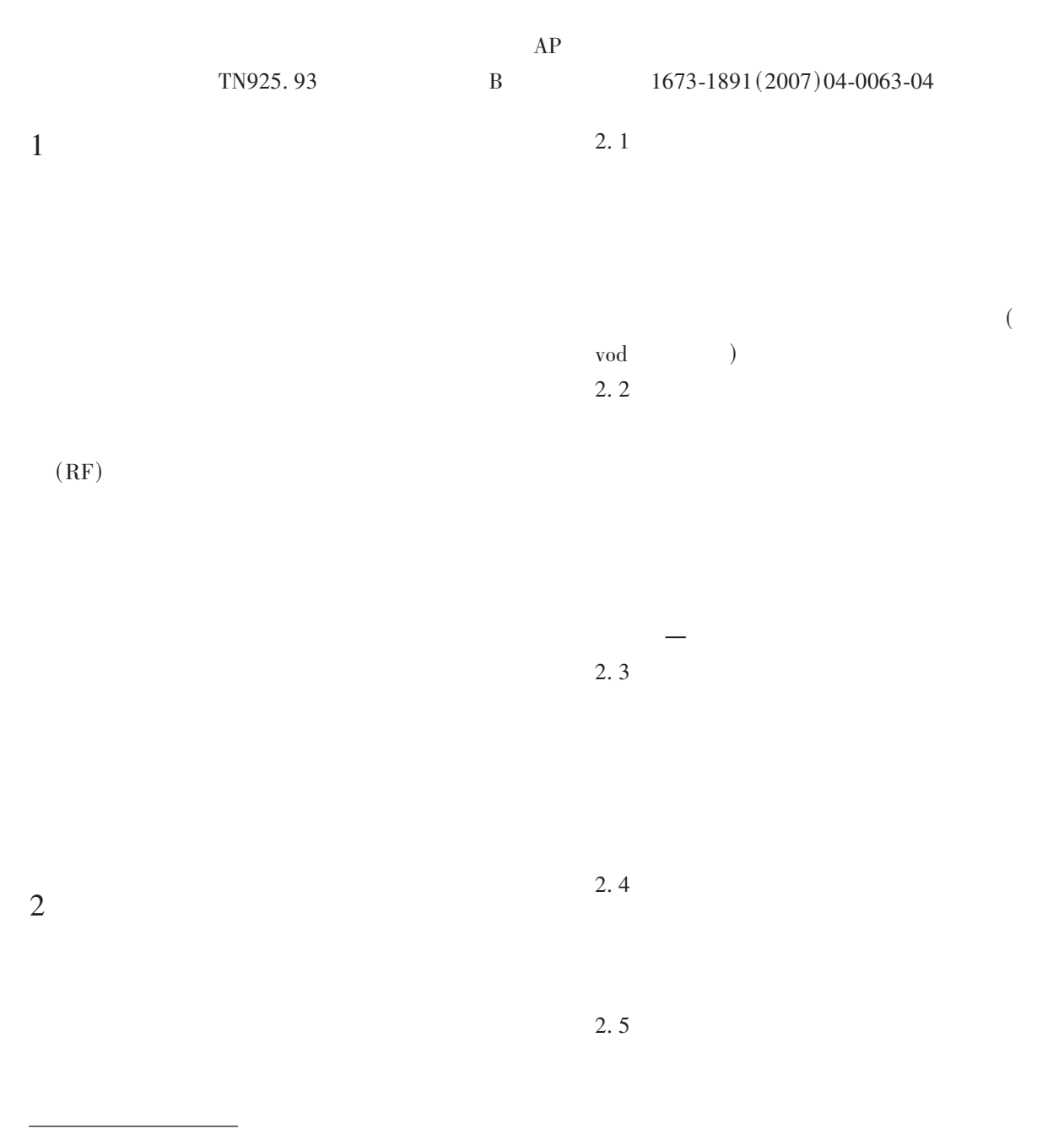

 $2007 - 09 - 08$  $(1959 - )$ 

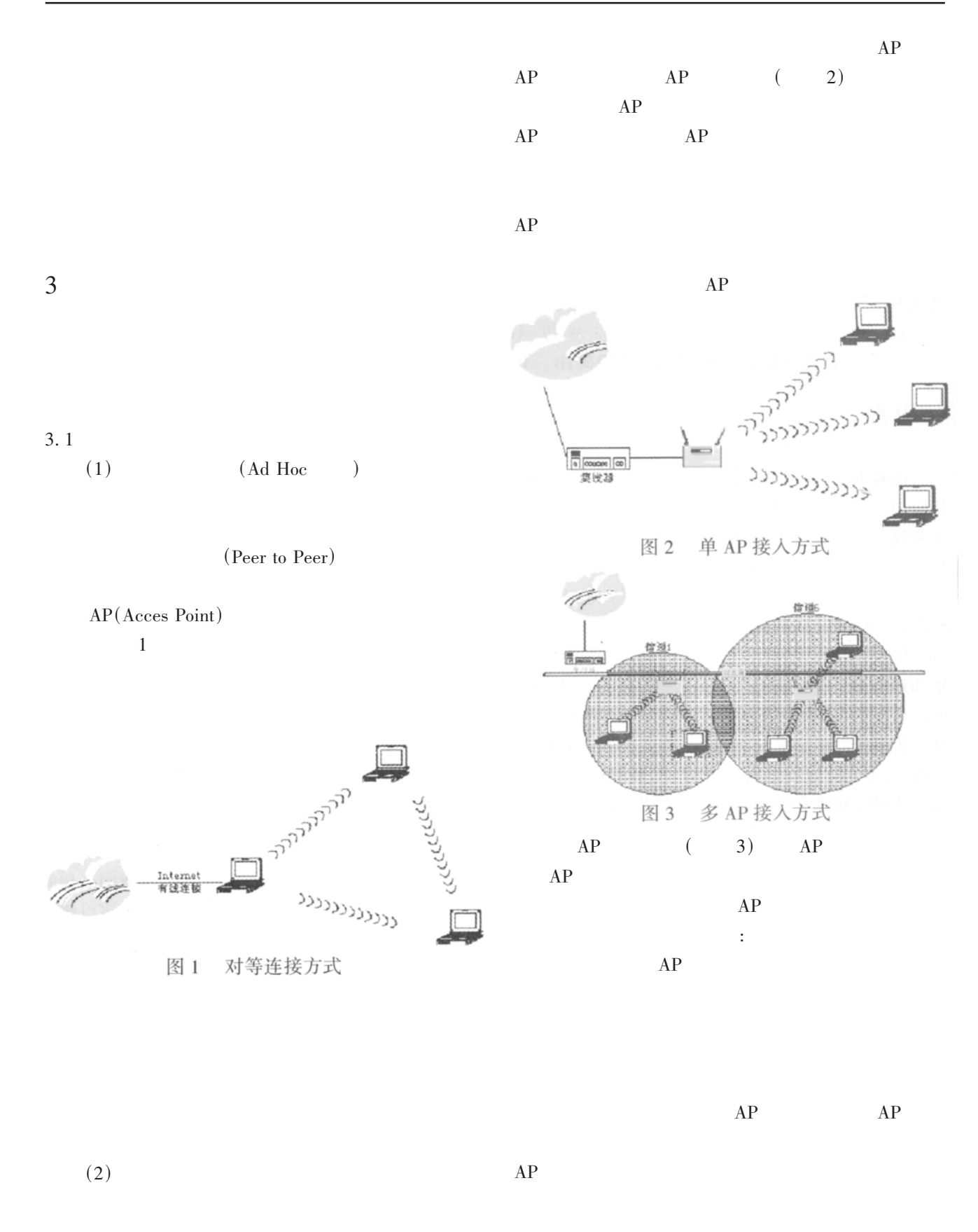

 $\rm AP$ 

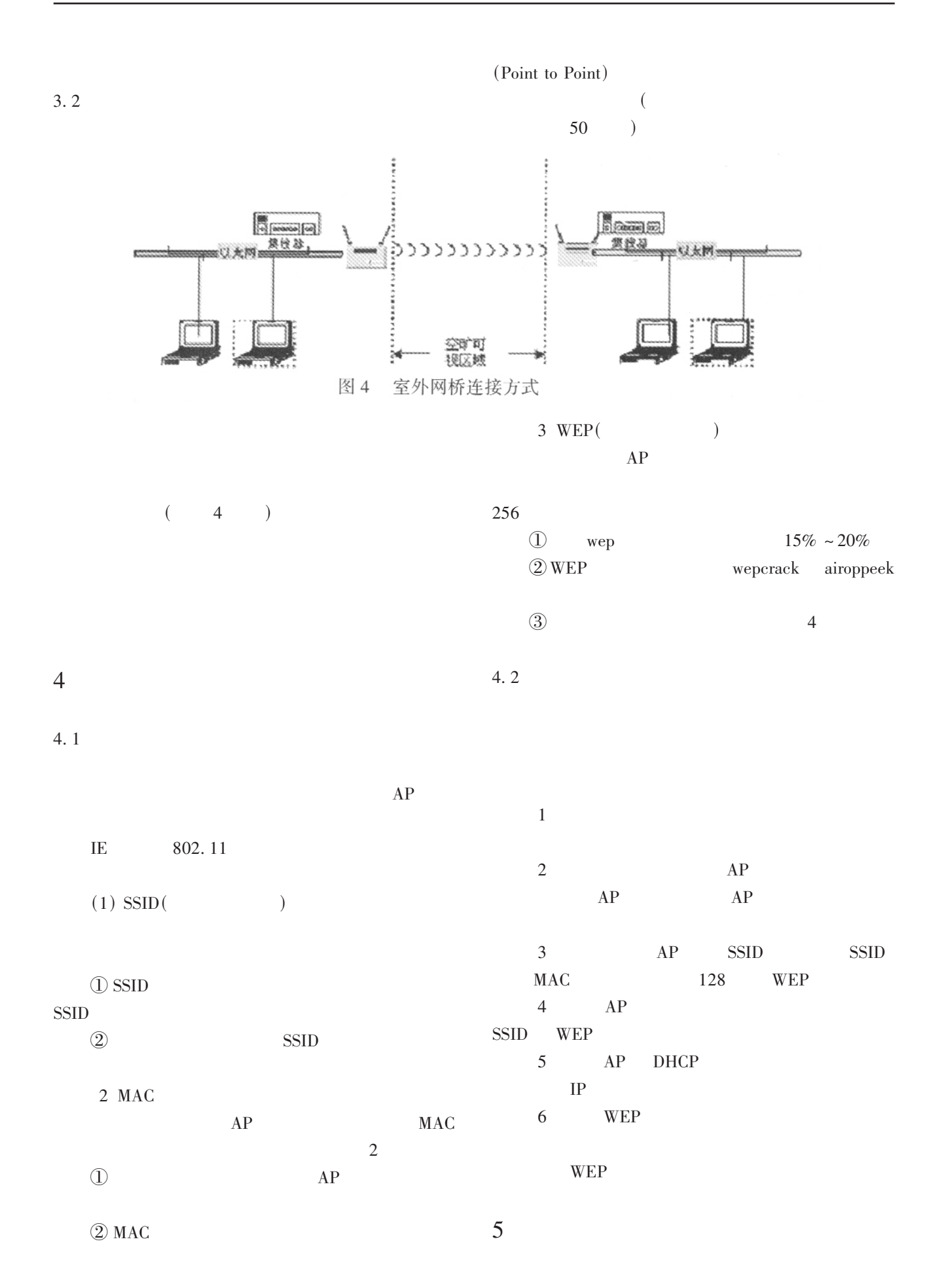

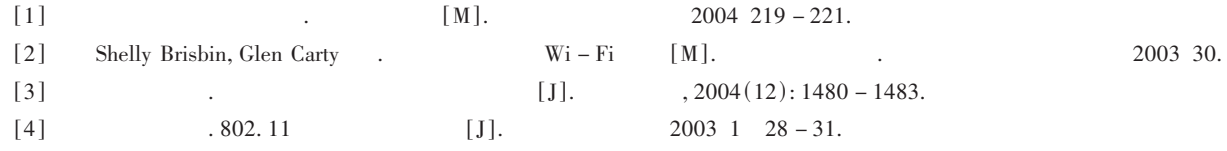

## The Application of Wireless Local Network in Campus Network

LIU Chun, WANG De  $-$  ming

(Department of Computer, Leshan Normal University, Leshan Sichuan 614000)

Abstract: The Application of wireless local network has been much valued in many fields along with the advance of WLAN and release of standard. Through analysing the advance of WLAN, this paper discusses its application in campus network and gives a security policy for WLAN in campus network.

Key words: WLAN; Campus network; Network; Security; Configuration AP

 $54$ 

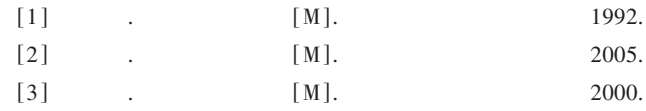

## **Reverse Engineering and Technological Innovation**

WU Di

(1. Xichang College, Xichang, Sichuan 615013; 2. Beijing University of Chemical Technology, Beijing 100029)

Abstract: This passage mainly introduced the processes and strategies of reverse design and reverse engineering and illustrated the importance of reverse design in a competitive market via discussing the association between reverse and innovation.

Key words: Reverse engineering Reverse design Technological innovation Development

 $\mathcal{L}$ 

 $\mathcal{E}$ 

 $\overline{(\ }$ 

 $\overline{(\ }$